**PID\_MAPK\_TRK\_PATHWAY**

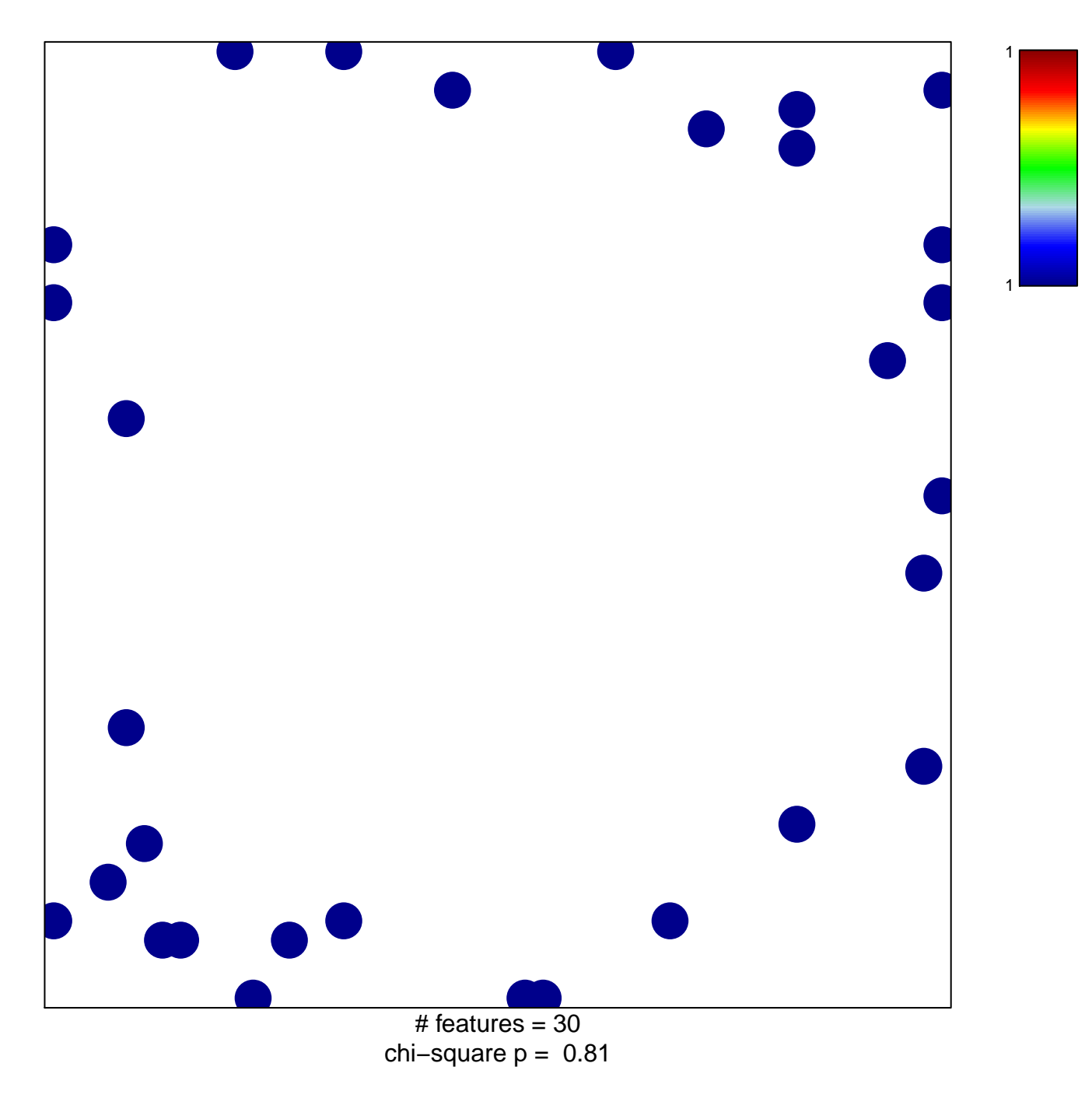

## **PID\_MAPK\_TRK\_PATHWAY**

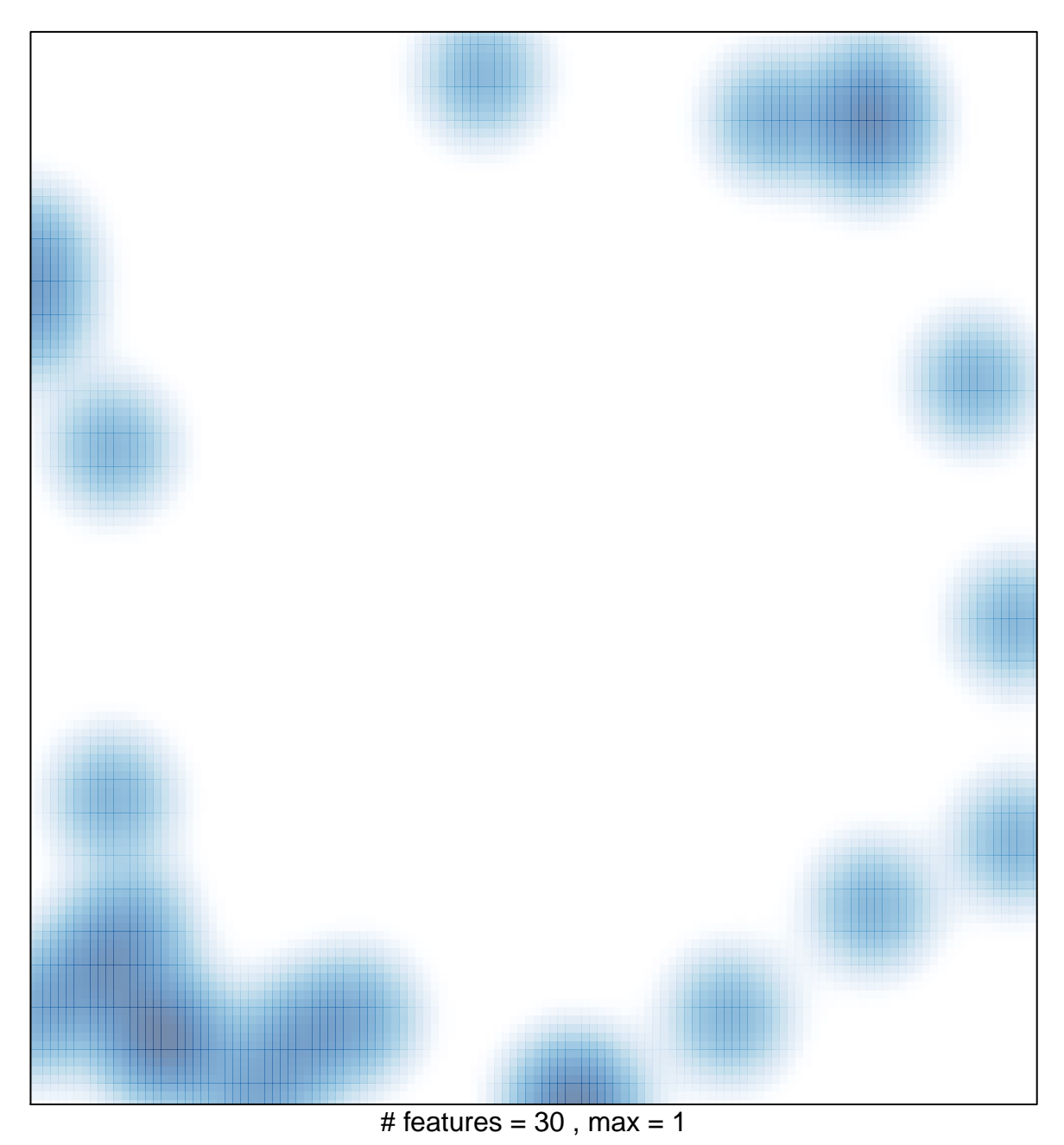